Riceverai una mail di conferma con il numero di matricola provvisoria. Leggila con attenzione!

Ricordati che questa matricola verrà disattivata il 12 luglio. A partire dal 17 luglio ed entro e non oltre il 17 settembre dovrai effettuare la procedura di immatricolazione o trasferimento in ingresso che ti rilascerà la matricola definitiva.

Se, invece, sei già iscritto ad UNIFI paga la prima rata dell'a.a. 2024/2025 e dal 9 al 17 settembre inserisci la domanda di passaggio di corso attraverso i SOL.

sbagliato, non ti preoccupare. Utilizza il tasto INDIETRO oppure ricomincia

Se hai bisogno di assistenza scrivici all'indirizzo iscrizioni.numeroprogrammato@unifi.it

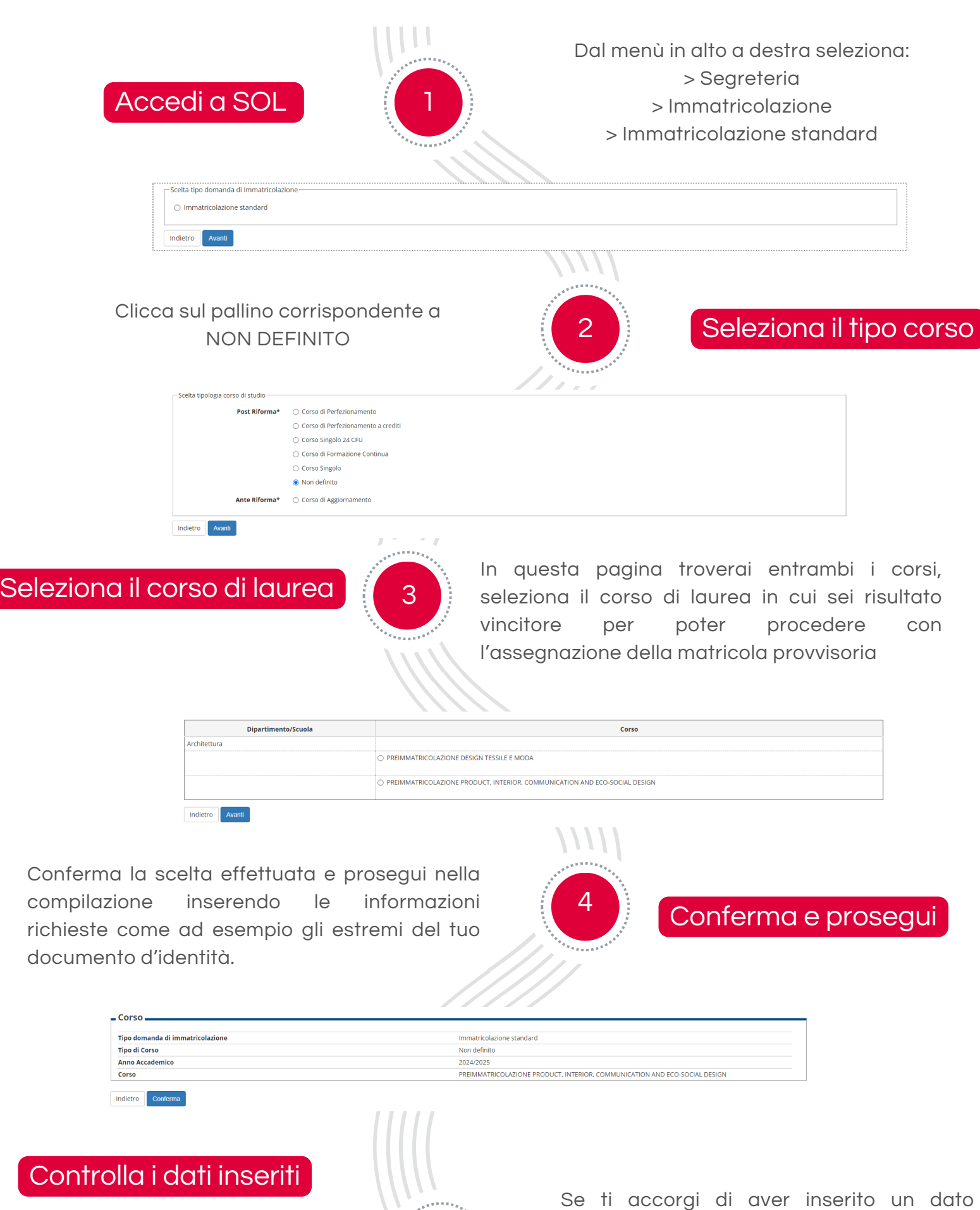

procedura dal punto 1.

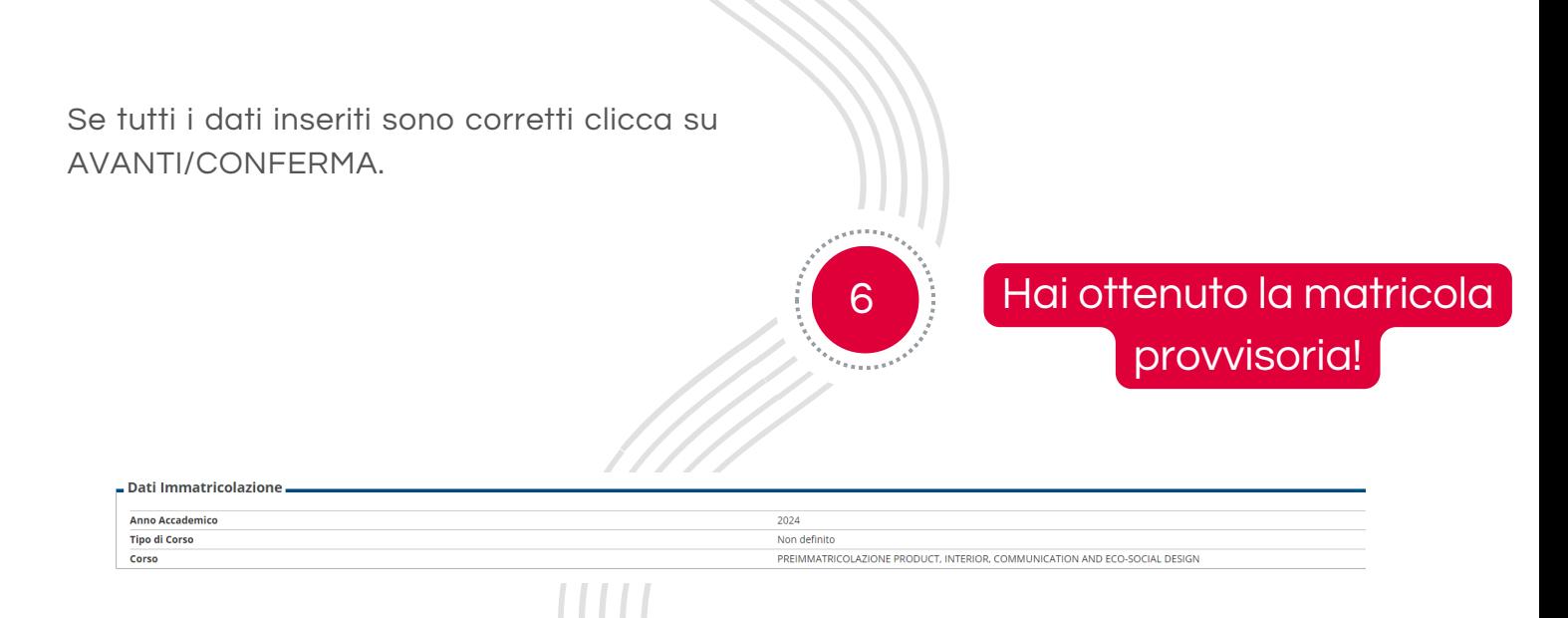

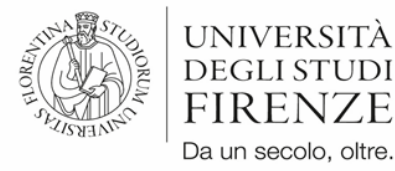

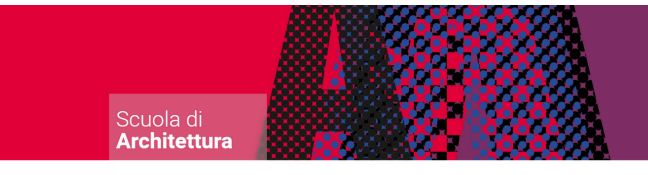

## Come ottenere la matricola provvisoria in pochi semplici passi

5